# Attestation d'études collégiales - LCE.5E **Bureautique, comptabilité et coordination**

#### $\dot{\mathsf{A}}$  QUI  $-$ S'ADRESSE CETTE DÉMARCHE?

**Tout adulte qui possède des acquis académiques et/ou de l'expérience de travail significative en relation avec un programme d'études offert en démarche RAC au Cégep de Trois-Rivières.**

**La RAC en formation techniques est une démarche qui permet de faire évaluer et reconnaître officiellement ses compétences acquises grâce à des expériences de vie et de travail en lien avec un programme d'études.**

**Au terme de la démarche, vous recevrez un document officiel (bulletin, diplôme, etc.) attestant les compétences maîtrisées, comme si vous aviez suivi la formation icimême au Cégep de Trois-Rivières.** 

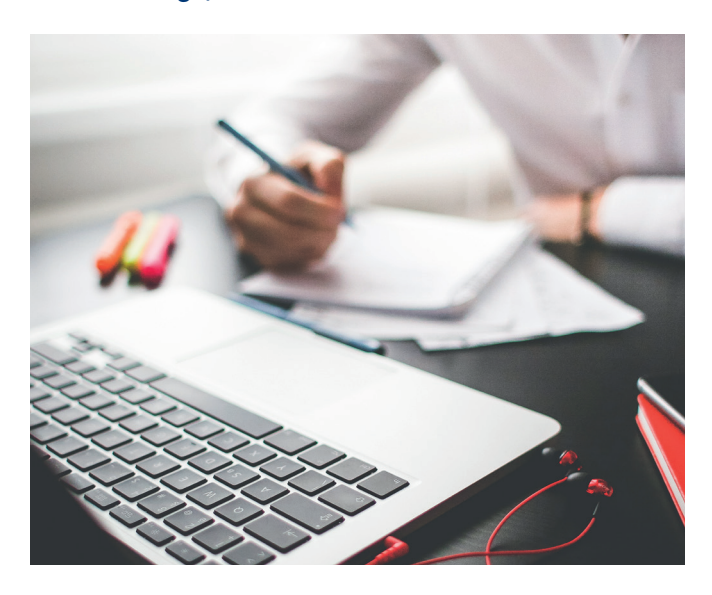

#### POUR PLUS D'INFORMATIONS :

Réception de la Formation continue [reception.sfc@cegeptr.qc.ca](mailto:reception.sfc%40cegeptr.qc.ca?subject=) 819 376-1721, poste 2117

**Ce programme d'études offert en reconnaissance d'acquis permet d'évaluer votre savoir-faire acquis selon vos expériences de travail. L'objectif de cette démarche est de vous reconnaître à la suite d'évaluations, une ou plusieurs compétences enseignées dans le cadre de ce programme d'études. Sommairement, les compétences visées traitent de votre capacité à :**

- **utiliser les principaux logiciels de bureautiques;**
- **produire des documents d'affaire en français et en anglais;**
- **planifier des tâches et organiser efficacement votre travail;**
- **réaliser une supervision active d'une équipe de travail;**
- **communiquer et interagir en anglais**

#### CONDITIONS D'ADMISSION

**Posséder un diplôme d'études secondaires (DES) ou une formation jugée suffisante par le collège, fournir une preuve de citoyenneté canadienne et de résidence au Québec, et satisfaire à l'une des conditions suivantes :**

- **avoir interrompu ses études pendant au moins deux sessions consécutives ou une année scolaire;**
- **être visé par une entente conclue entre le collège et un employeur**

**ou par un programme gouvernemental;**

- **avoir poursuivi pendant une période d'au moins un an, des études postsecondaires.**

### POTENTIEL DE **RECONNAISSANCE**

**Nombre de cours :** 27 **Nombre de compétences :** 28

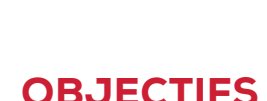

**VOUS VALEZ** 

**3500, rue De Courval Téléphone : 819 378-4911 www.cegeptr.qc.ca/formationcontinue**

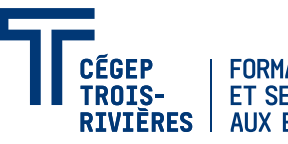

**FORMATION CONTINUE ET SERVICES AUX ENTREPRISES** 

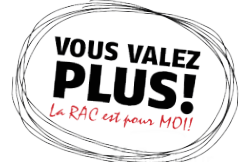

## LISTE DES COMPÉTENCES

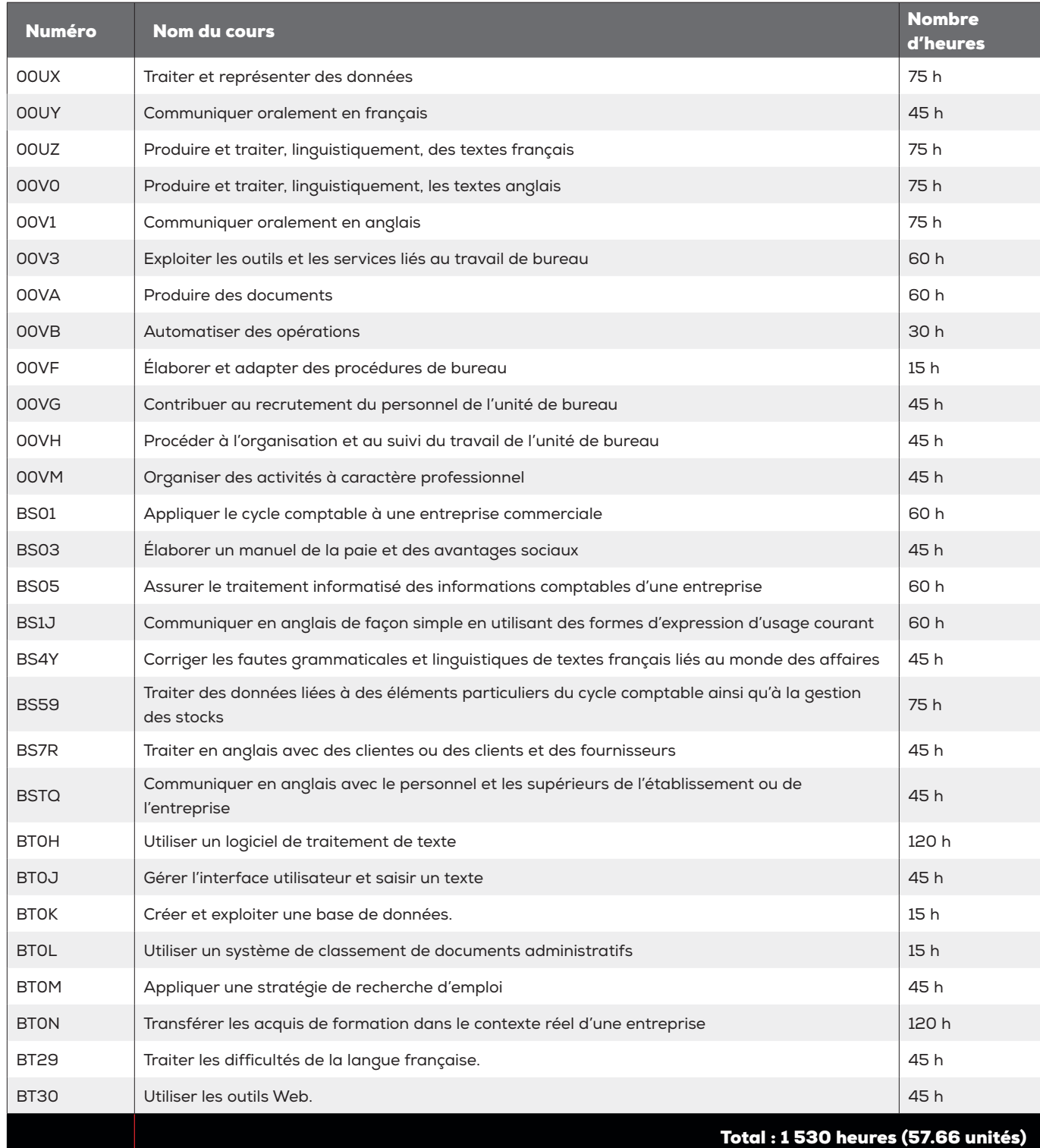

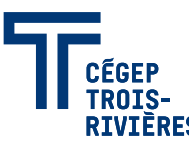